## Laura Frank

Director of Engineering, CloudBees

### CODESHIP cloudbees.

# **Understanding Distributed Consensus**

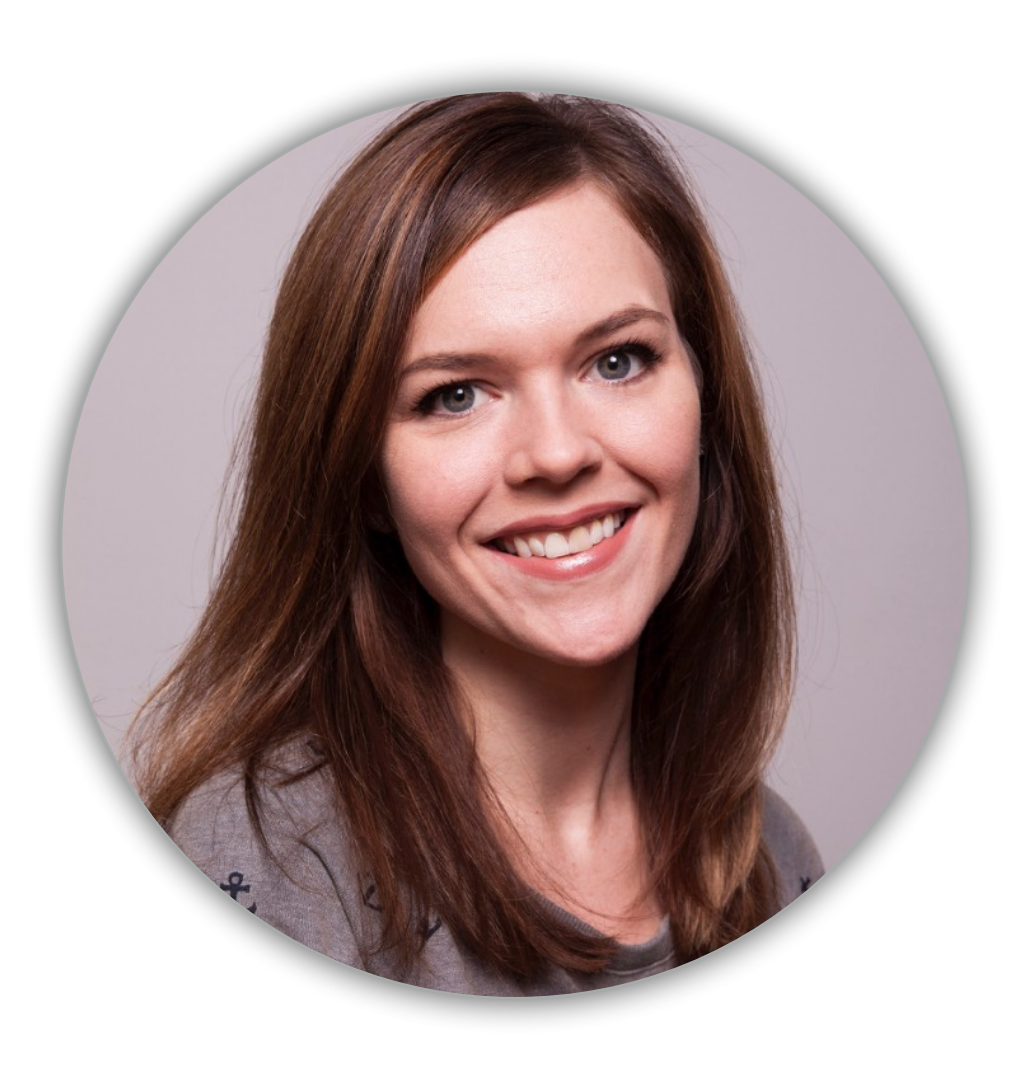

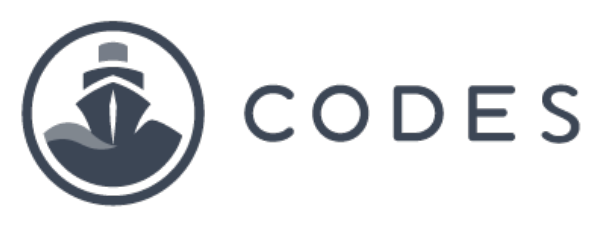

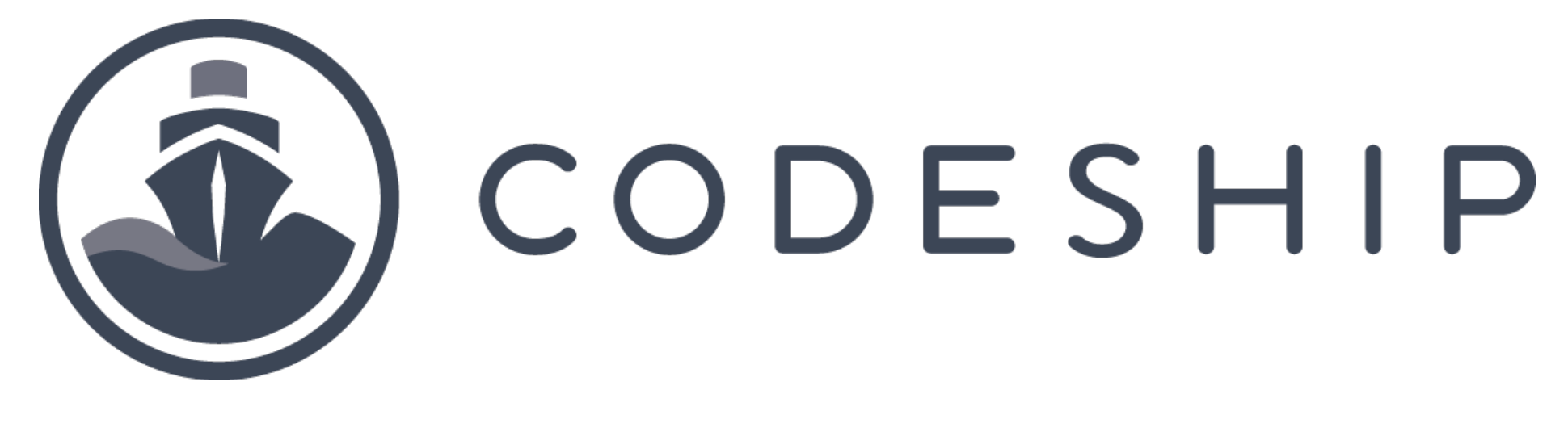

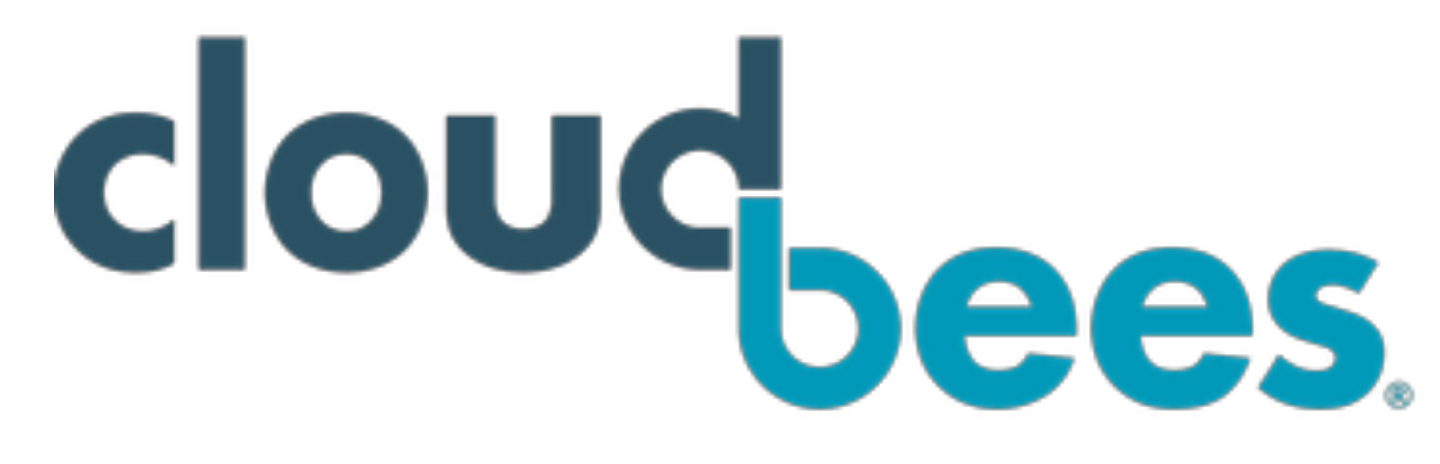

- What is distributed consensus? - What is Raft and where is it used? Understanding quorum Leader election Log replication

- Failures and Recovery

# **Agenda**

**Disclaimer: Production best practices are not necessarily my goal here**

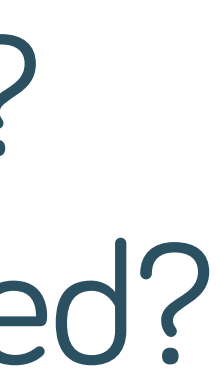

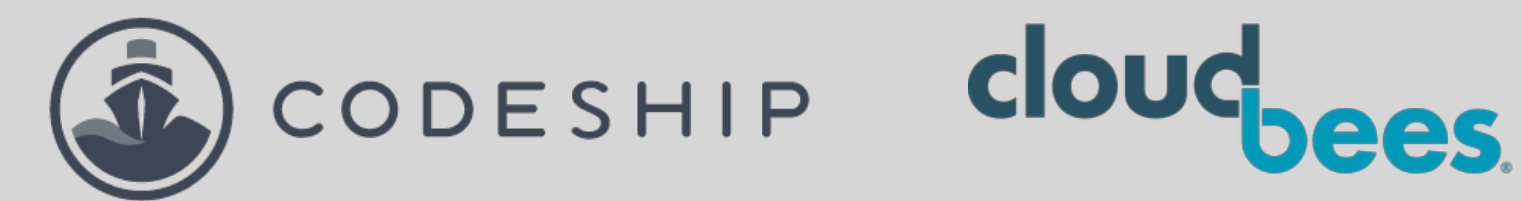

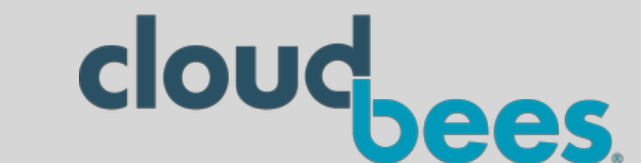

# **What is Distributed Consensus?**

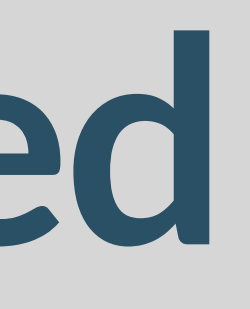

**Distributed consensus** is a fancy way to express the idea of **getting more than one party to agree** on something

## This used to be easier

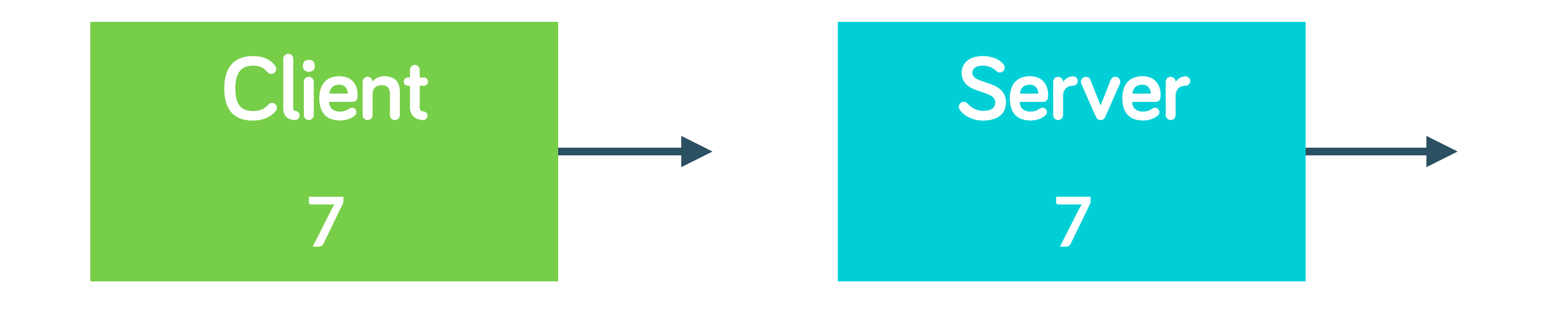

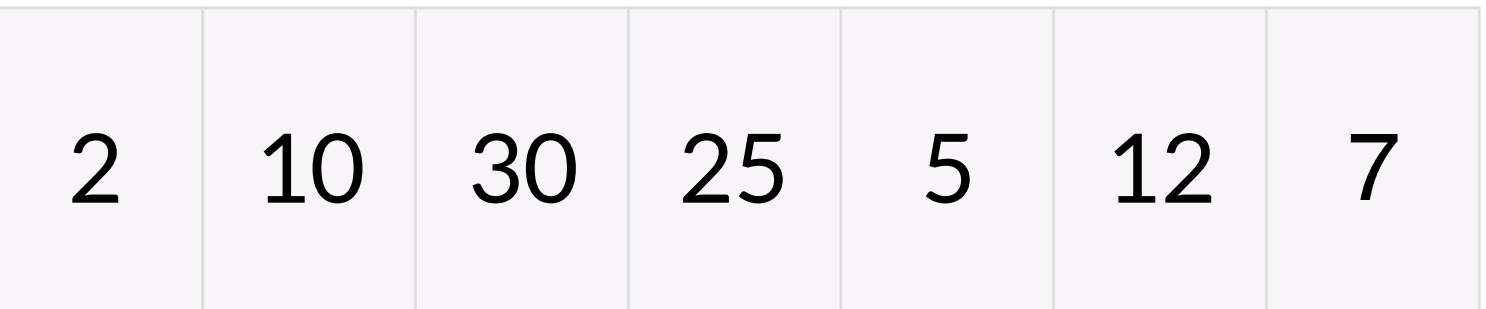

- We use tools like Kubernetes because we want to build a fault tolerant system, which requires redundancy and multiple resources
- Taking action on the system means that every managing entity in the system has to agree about the action

In a distributed model, that log entry can only "become truth" once the managers agree on the new value

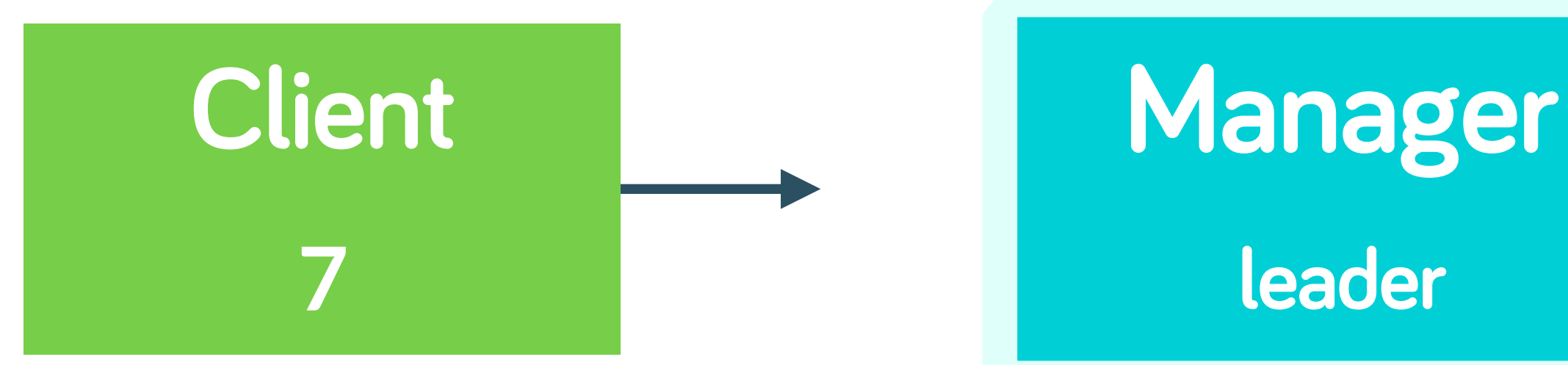

**Manager** 

**follower** 

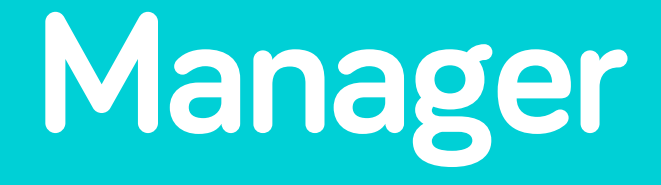

**follower** 

## having N machines agree on a single state is hard

### **THE PROBLEM WITH CLUSTERS**

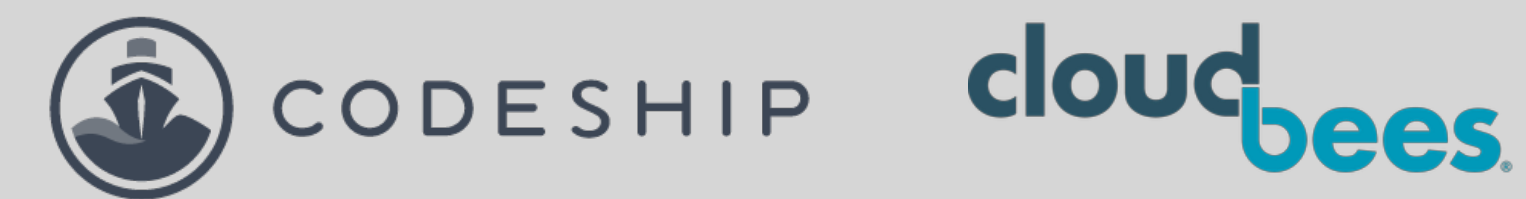

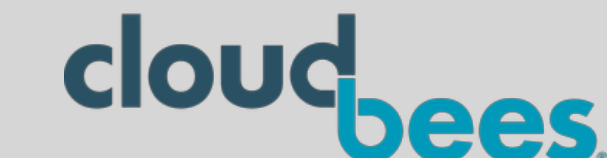

# **What is Raft?**

- Raft is an algorithm to manage consensus-based systems (like container orchestrators)
- It is designed to be easy to understand
- It also has a cute logo

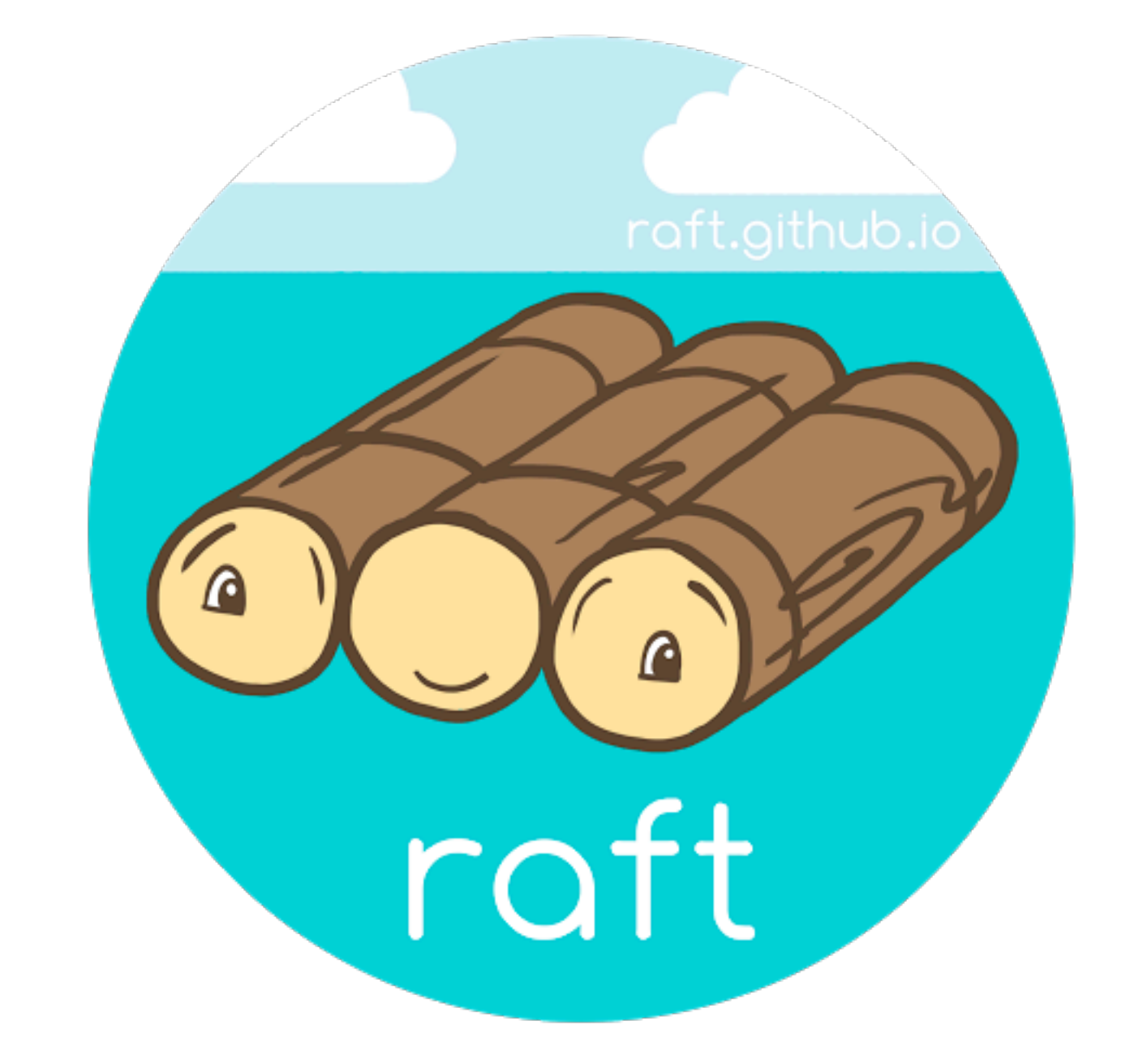

**– NO SENSIBLE PERSON (EXCEPT THE AUTHORS OF RAFT)**

SC

# "I think I'll just write my own distributed consensus algorithm."

Orchestration systems typically use a key/value store backed by a consensus algorithm

- Kubernetes —> etcd, and by extension, every system that uses etcd
- Docker (swarm mode)
- Nomad
- Zookeeper uses Zookeeper Atomic Broadcast (ZAB), which is similar to Raft

# **Raft is used in a lot of places**

Log replication Leader election Safety (won't talk about this much today)

# **Raft is responsible for…**

Being easier to understand

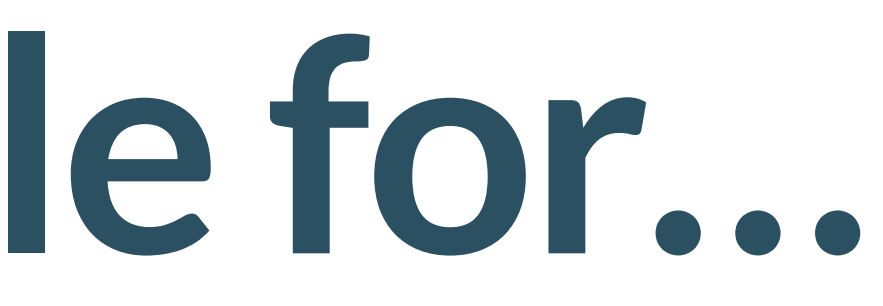

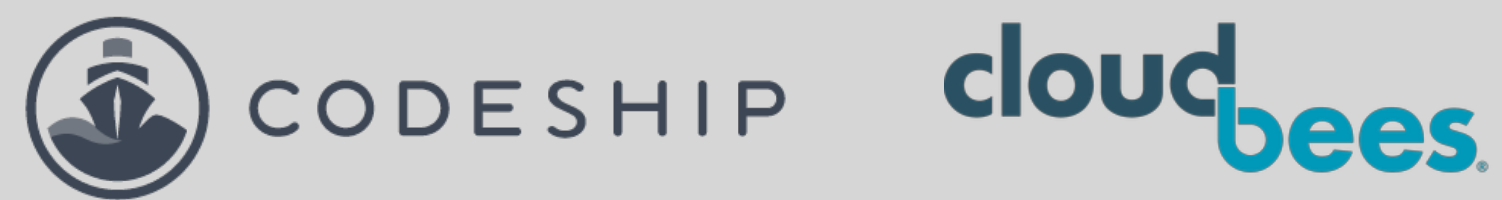

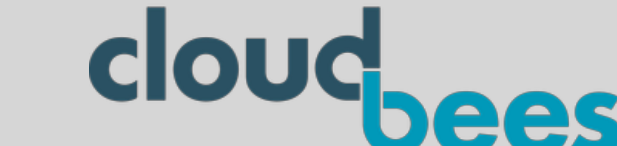

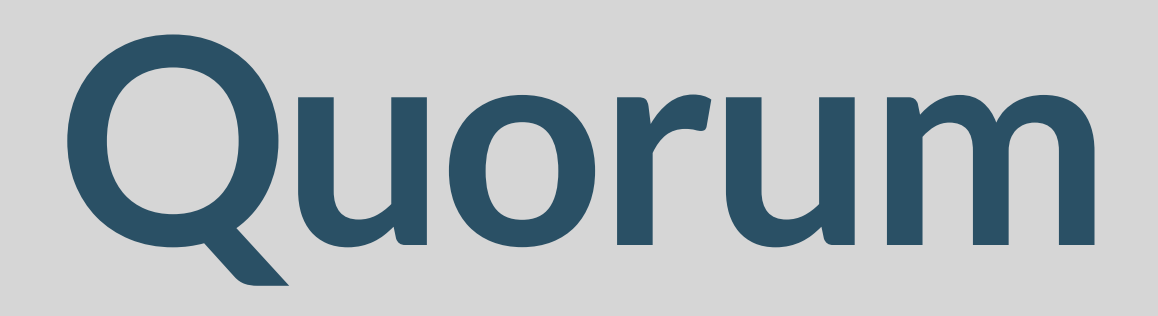

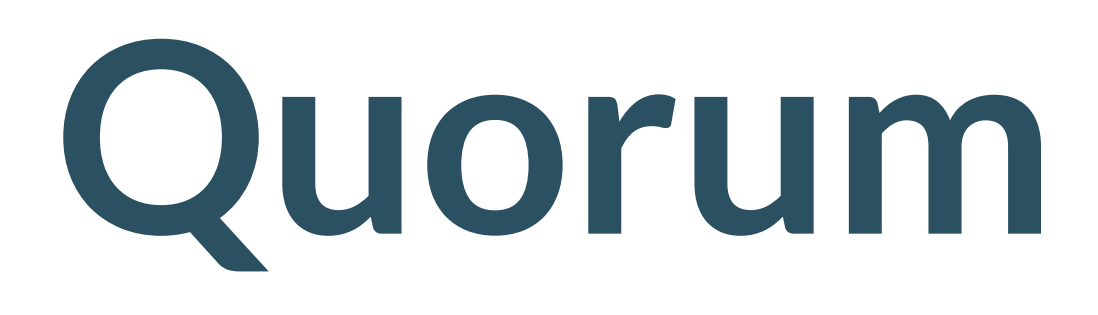

## The minimum number of votes needed to perform an operation.

Without quorum, your system can't do work.

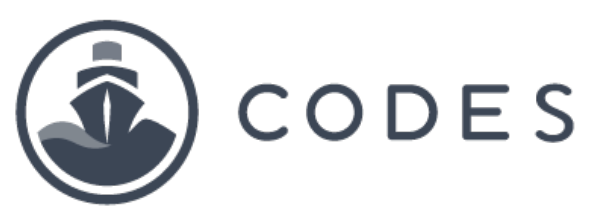

### CODESHIP cloudbees.

This doesn't just mean that the nodes have t be online, but that they are in agreement!

It can be that all nodes are online but not in agreement. Raft will have to do reconciliation in the case of split brain, etc.

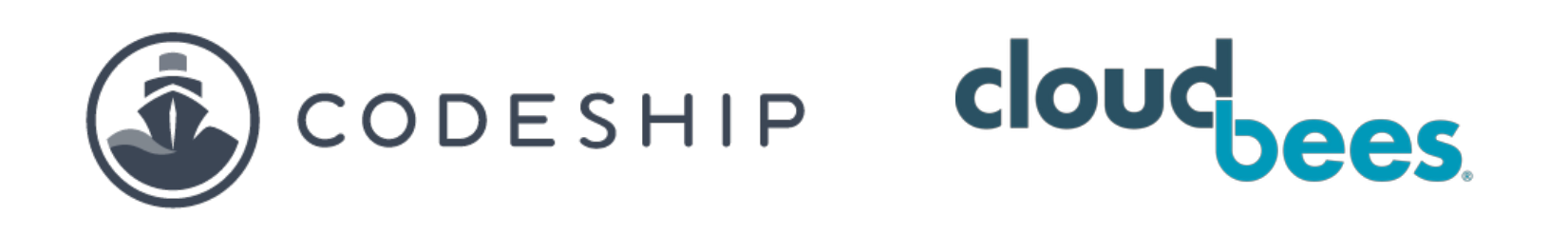

## **Quorum**

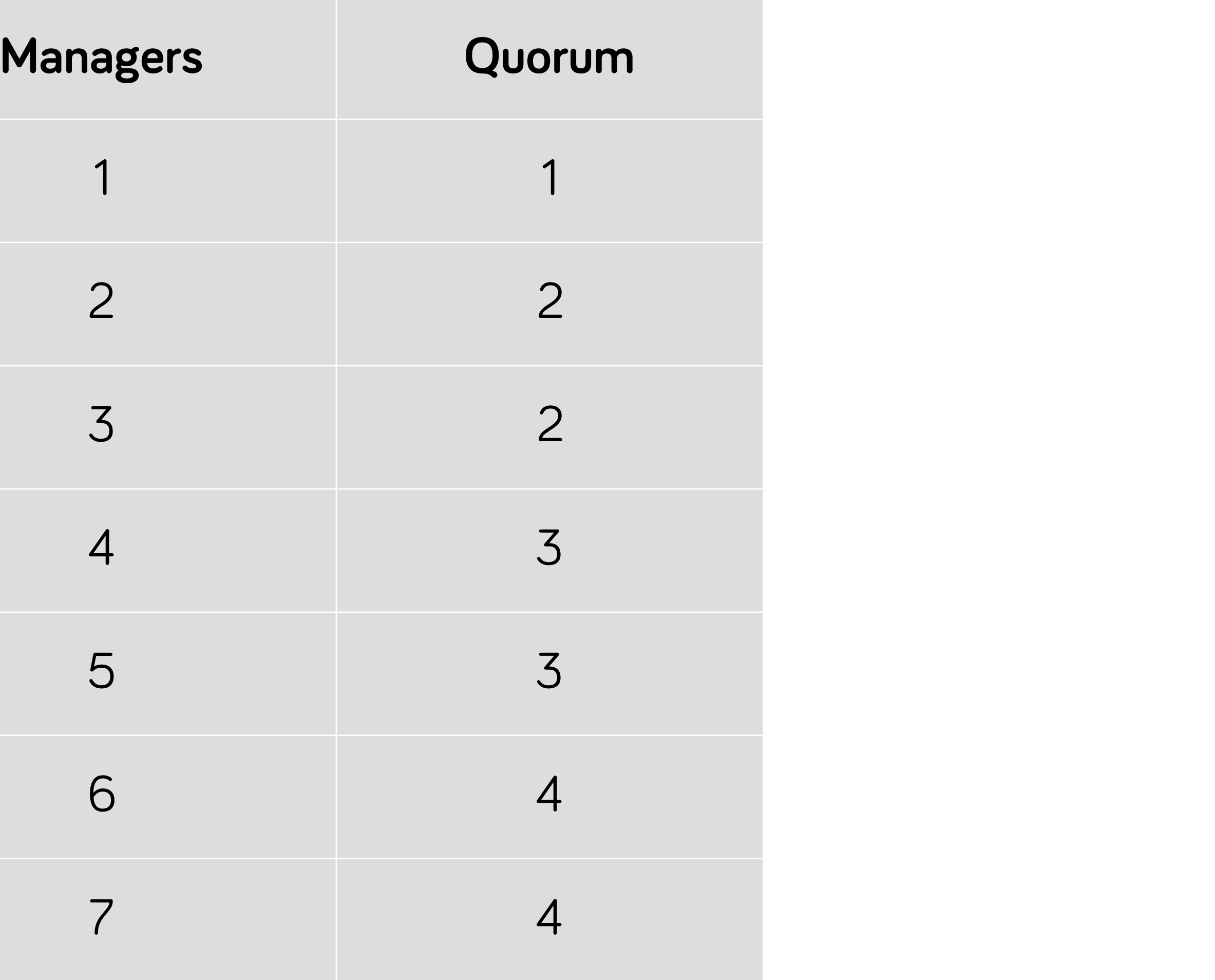

### Quorum is satisfied with **over** 50% of agreement

## $(N/2) + 1$

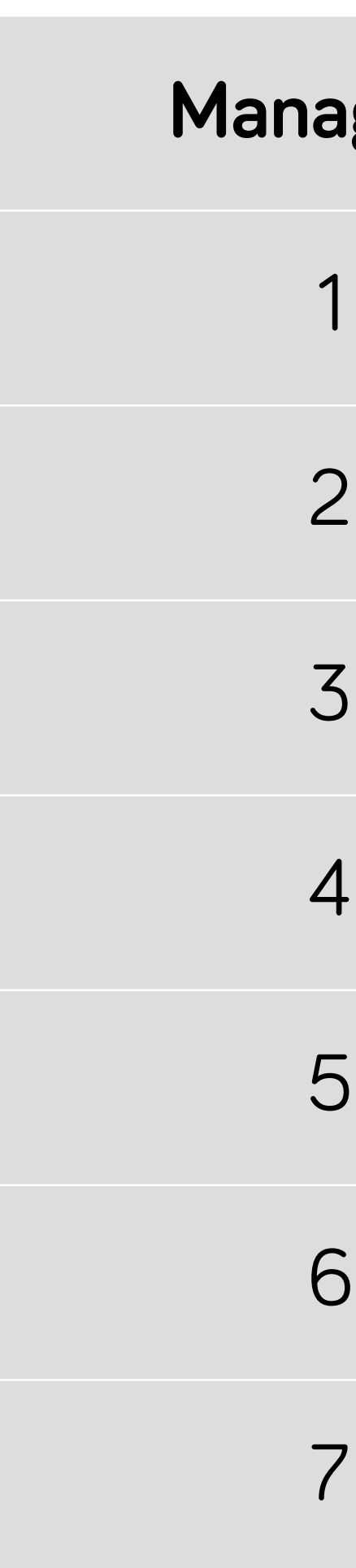

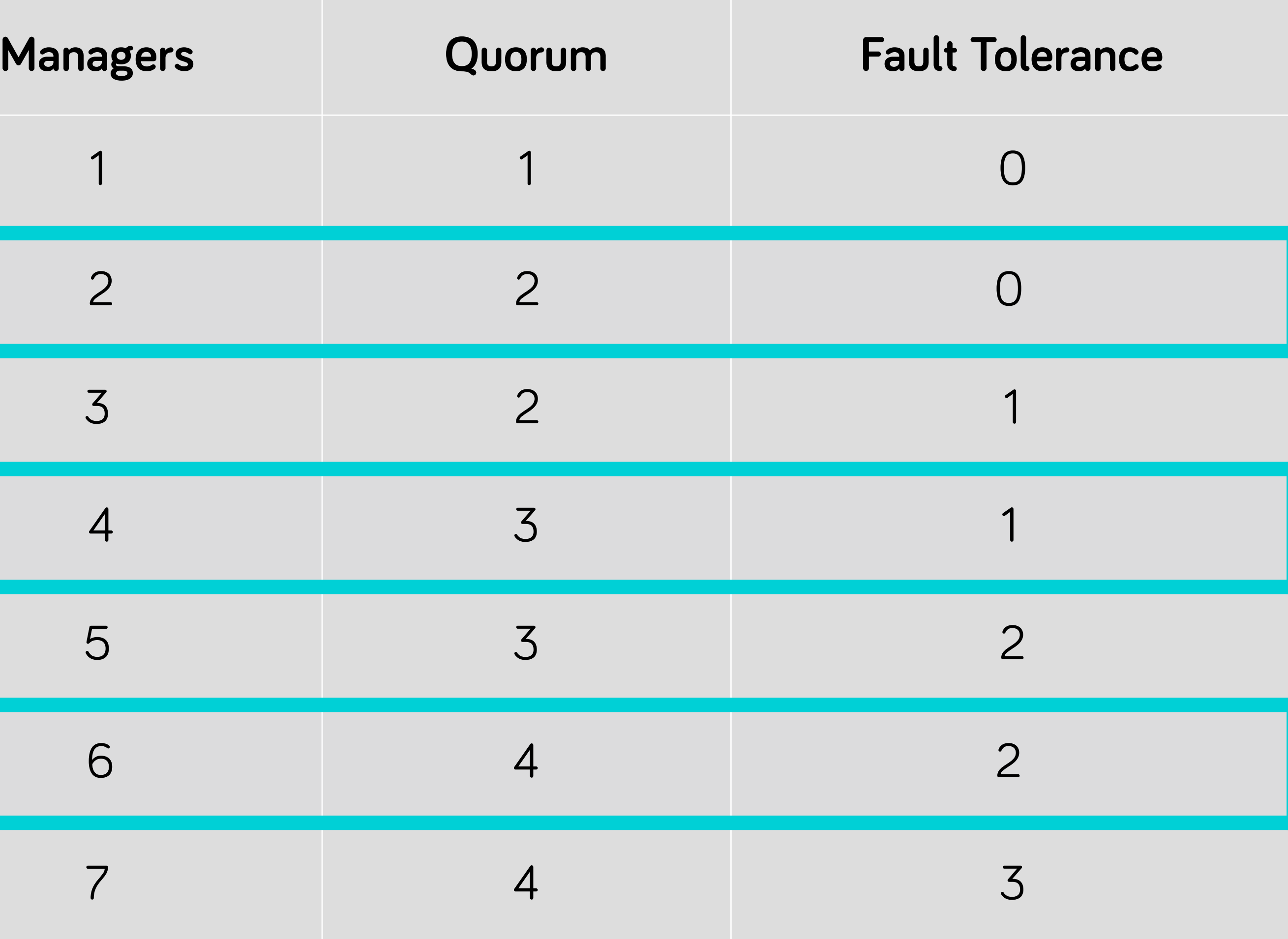

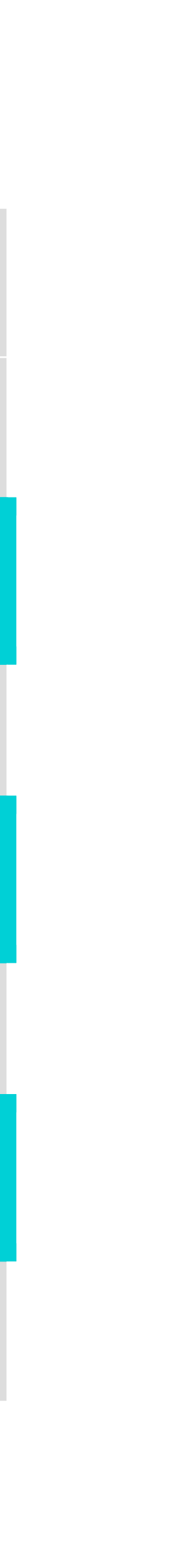

### Quorum is satisfied with **over** 50% of agreement

## $(N/2) + 1$

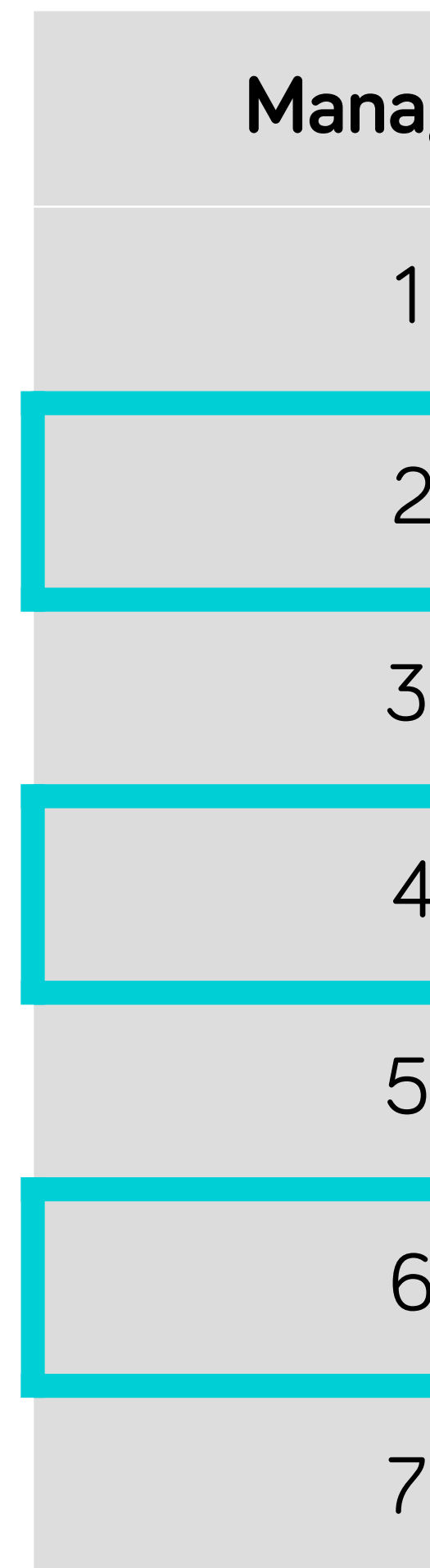

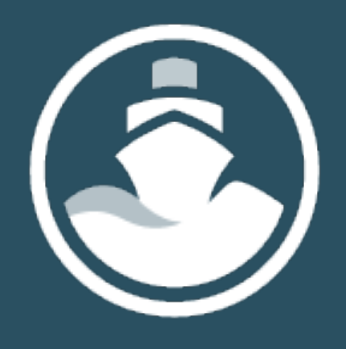

## Having two managers instead of one actually **doubles** your chances of losing quorum.

Pay attention to datacenter topology when placing managers.

# **Quorum in Multiple AZs**

Manager Nodes Distribution  $3$  1-1-1  $5 - 1 - 2 - 2$ 7 3-2-2 9 3-3-3

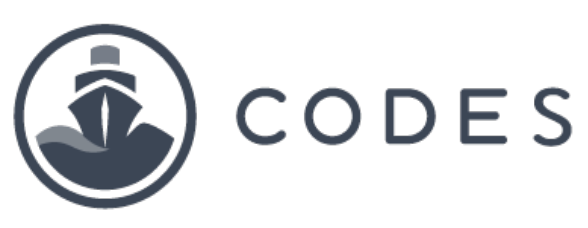

magically works way in turnket cloud tools

### CODESHIP cloud bees

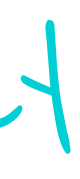

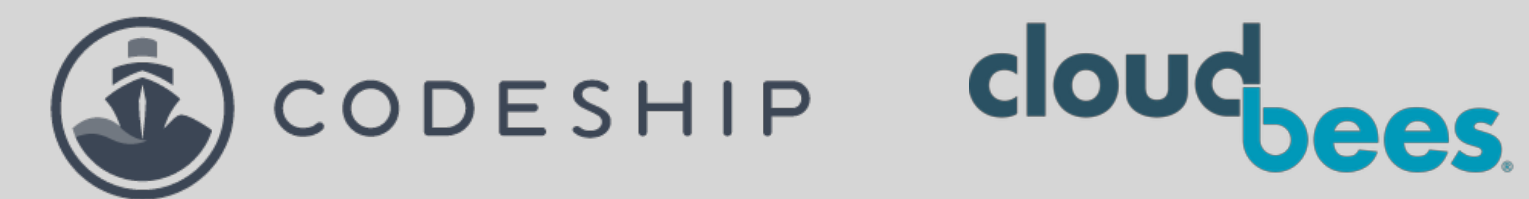

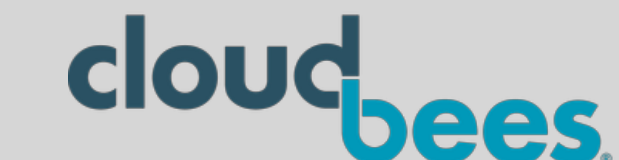

# **Leader Election**

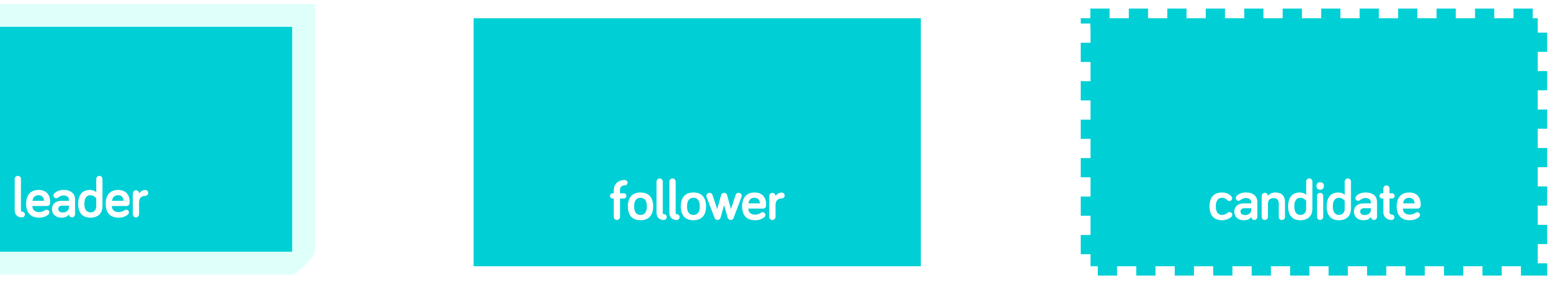

### **unreachable**

### **Raft consensus group**

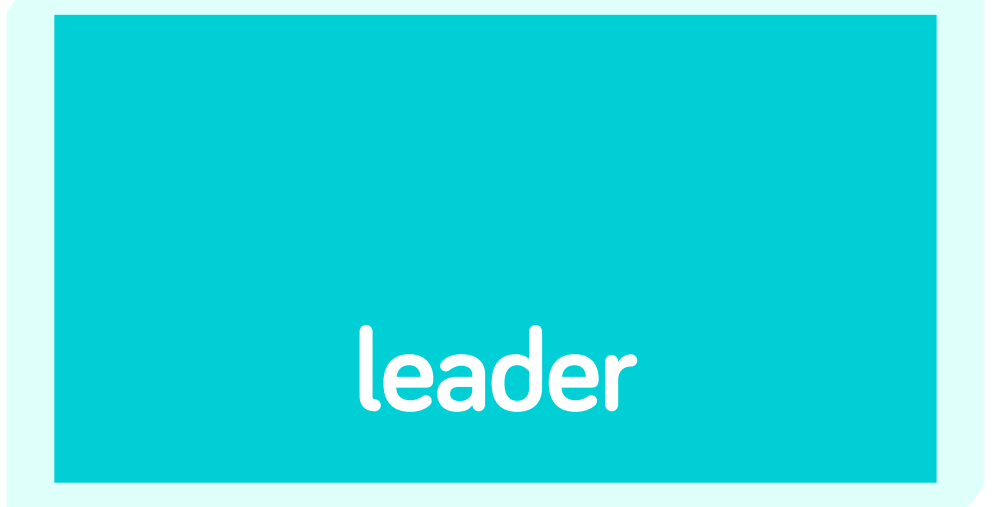

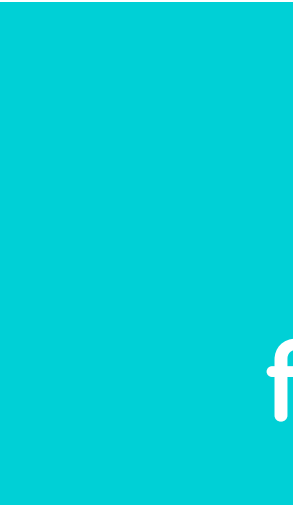

[codeship.com/resources](http://codeship.com/resources)

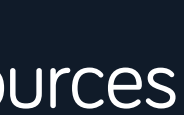

## **demo.consensus.group**

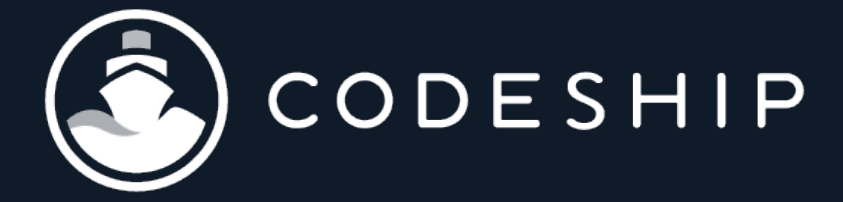

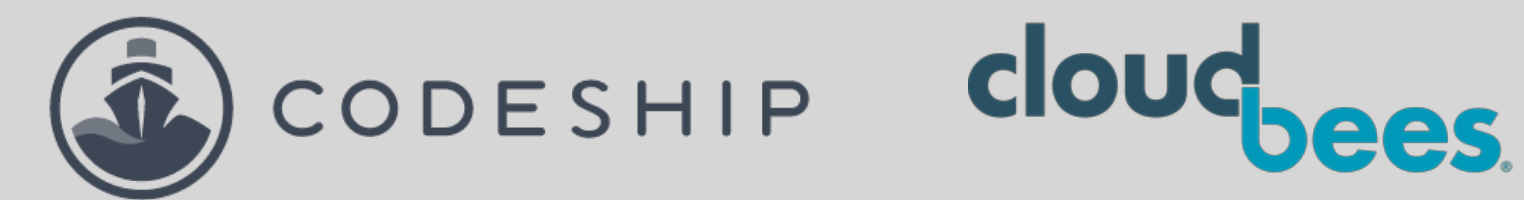

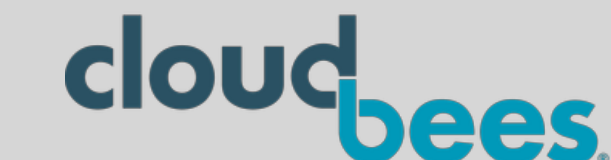

# **Log Replication**

# The log is the source of truth for your application.

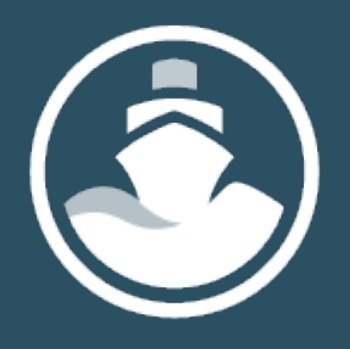

In the context of distributed computing (and this talk), a log is an append-only, time-based record of data.

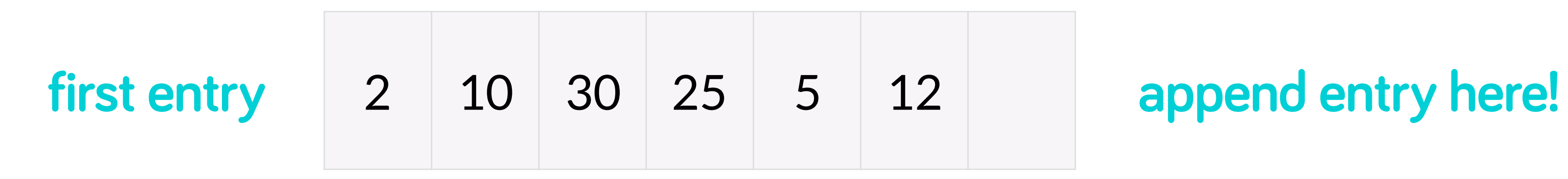

**This log is for computers, not humans.**

[codeship.com/resources](http://codeship.com/resources)

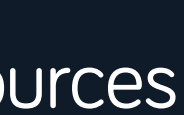

## **demo.consensus.group**

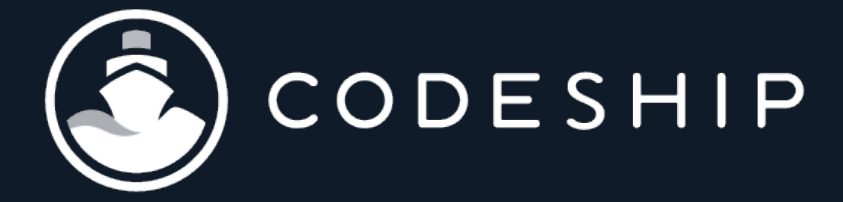

?

## **In distributed computing, it's essential that you understand log replication.**

**bit.ly/logging-post**

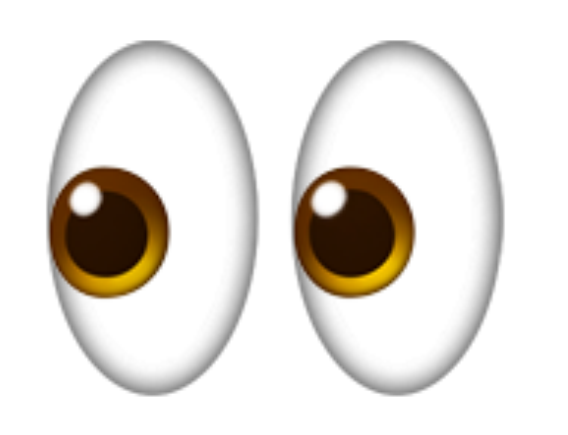

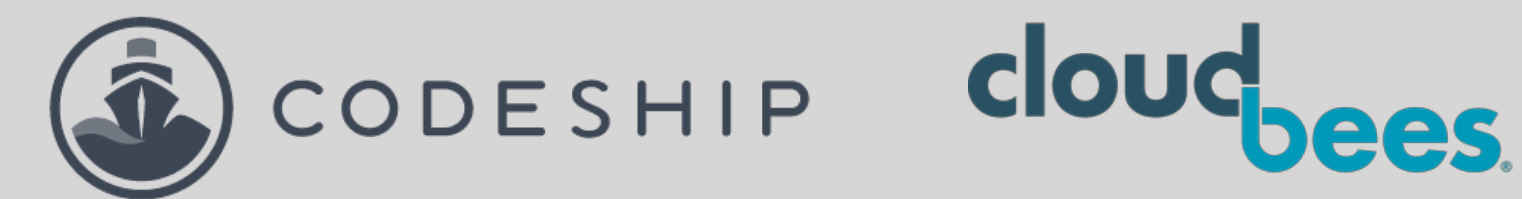

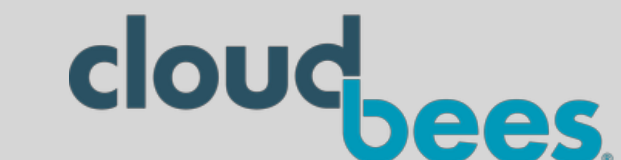

# **Failure Recovery**

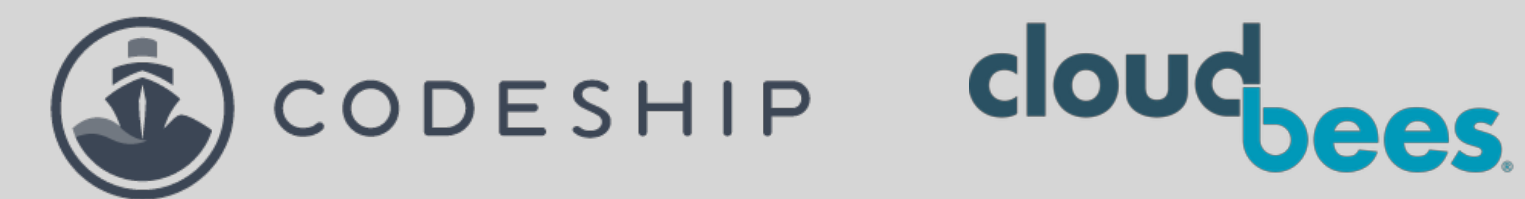

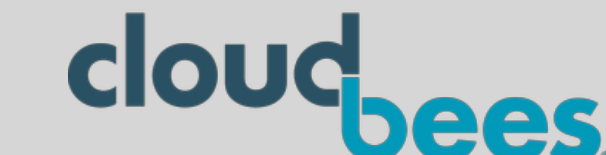

# **Failure Recovery**

### Hard failure: datacenter on fire?

# **Restore from a backup**

## **You have a backup, right?**

ProTip: Some tools manage this for you

- The log snapshots live in /snap
- The WAL lives in /wal
- 

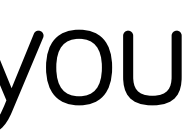

### • In etcd, there is also a --wal-dir flag for you to define a disk/dir of your choice

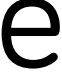

Generally speaking:

# **Restore from a backup**

### etcd \ --data-dir**=**%backup\_data\_dir% \ [--wal-dir**=**%backup\_wal\_dir%] \ --force-new-cluster \ ...

# **Restore from a backup**

On a healthy manager (could be new) stop Docker sudo rm -rf /var/lib/docker/swarm Copy backup to /var/lib/docker/swarm Start Docker docker swarm init --force-new-cluster

- 
- 
- 

# **Node IP addresses need updating**

- Restoring from a backup == old IP addresses of member nodes
- etcd -> easy to update a member IP
- swarm -> not easy

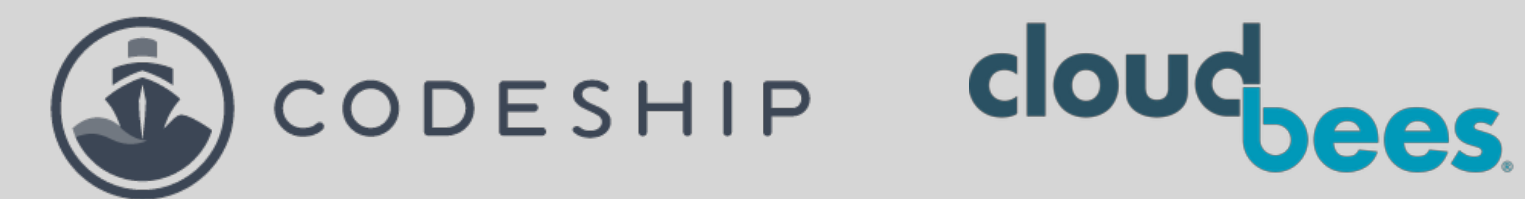

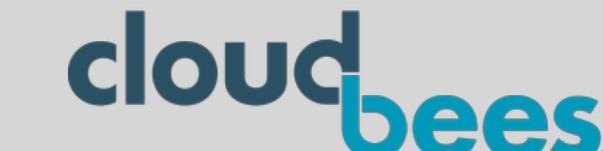

# **Failure Recovery**

### Soft failure: losing quorum

# **Regain quorum**

- Losing quorum is only about management
- Your app will continue to run
- No new actions or changes to state can be performed, including recovery, node promotion or demotion, or adding new tasks

## **What does this mean for your app?**

# **Regain quorum**

- Bring the downed nodes back online (derp)
- Or on a healthy node, initiate a new cluster via --force-new-cluster (swarm and etcd use the same flag)

This will create a new cluster with one healthy manager • You need to promote new managers

# **Regain quorum**

• You can't just add a new healthy manager to the cluster Why? That would require consensus!

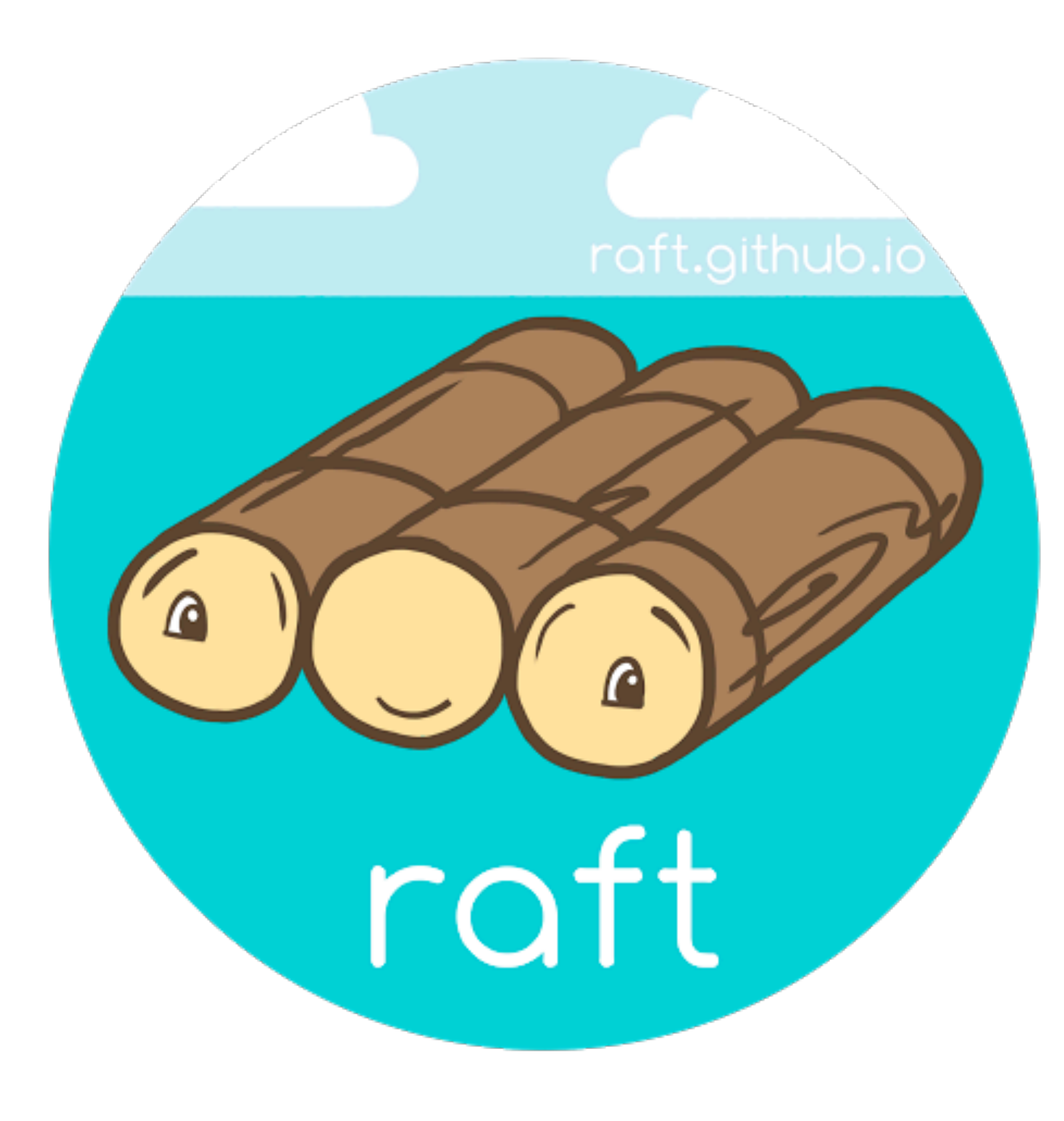

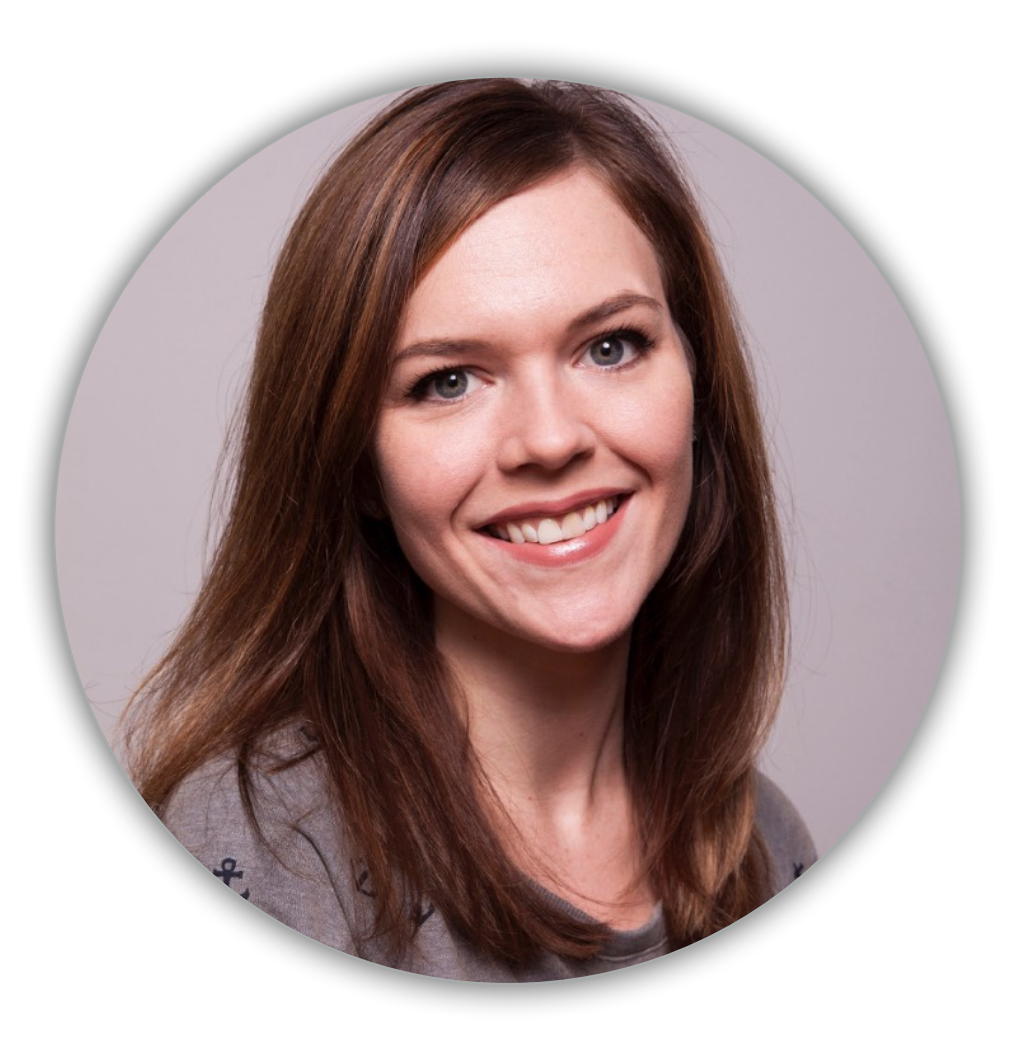

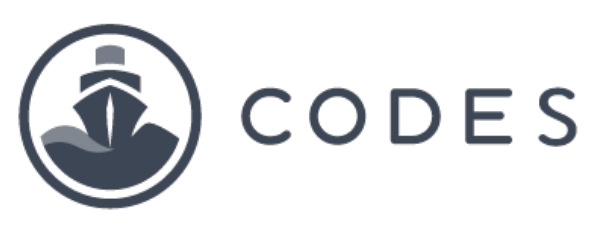

# **Thanks!**

## Laura Frank

Director of Engineering, CloudBees

### CODESHIP cloudbees